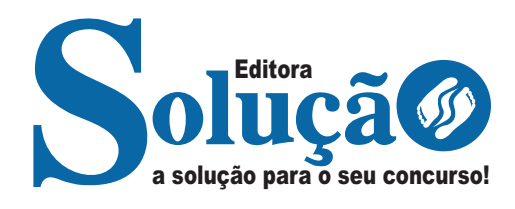

# **CAMPO VERDE- MT**

**PREFEITURA MUNICIPAL DE CAMPO VERDE - MATO GROSSO** 

## Auxiliar Administrativo

**EDITAL N º 001/2023**

CÓD: SL-111AG-23 7908433240983

### **Língua Portuguesa**

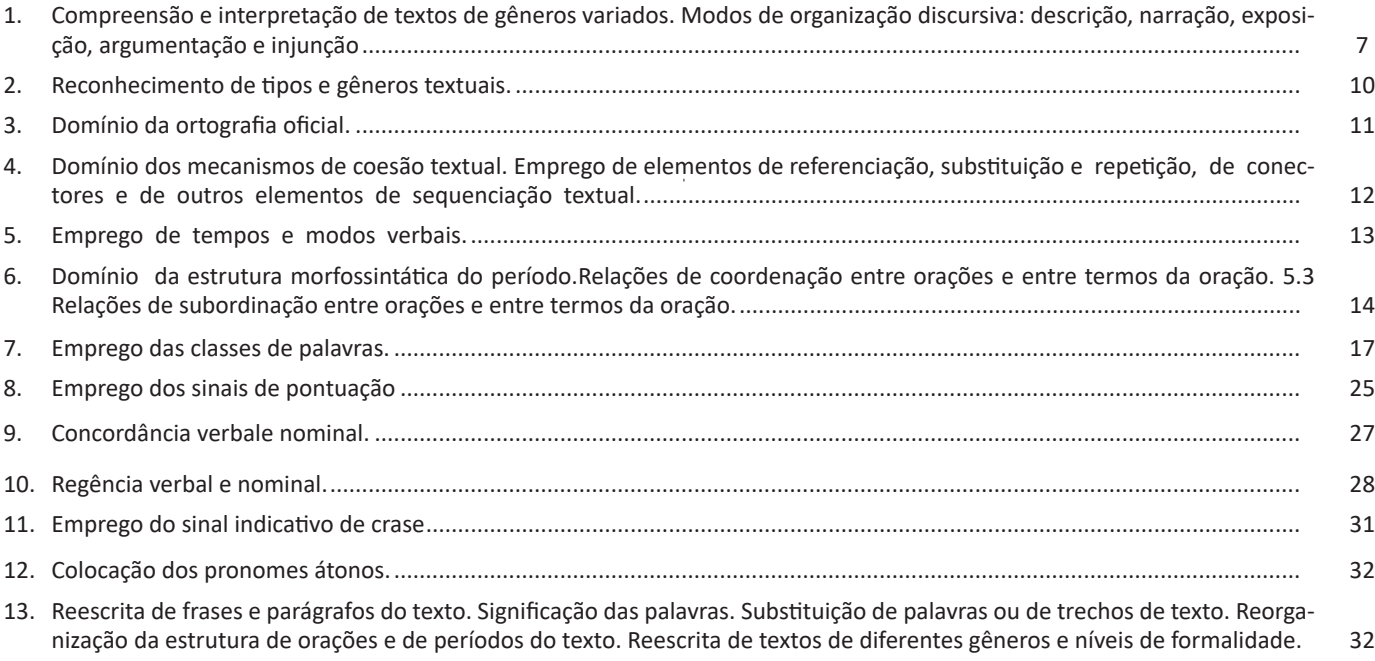

## **Raciocínio Lógico e Matemático**

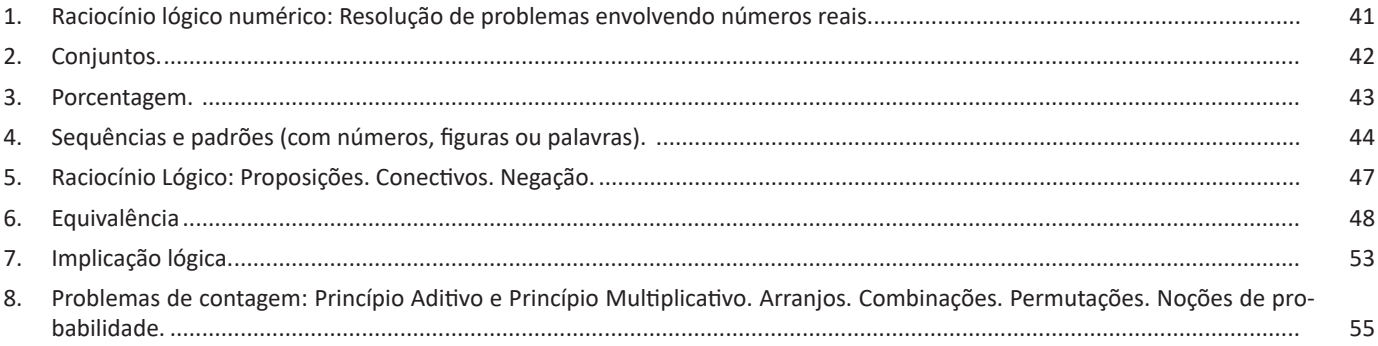

## **Noções de Informática**

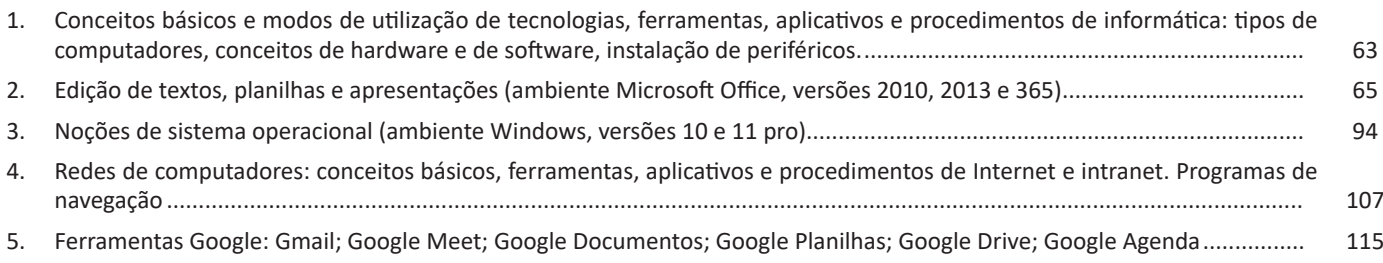

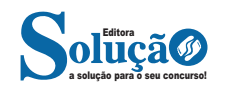

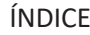

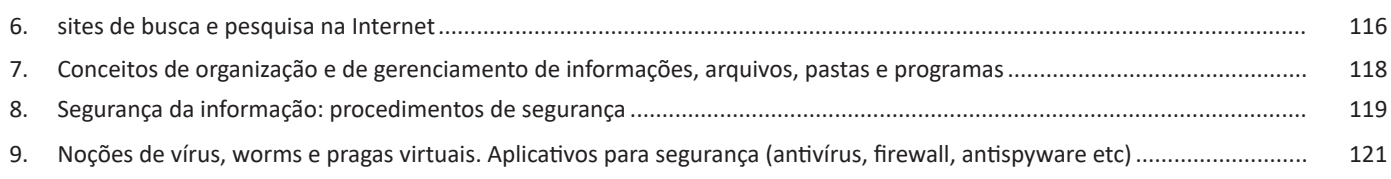

#### **Conhecimentos Específicos**  $\frac{1}{2}$ **Auxiliar Administrativo**

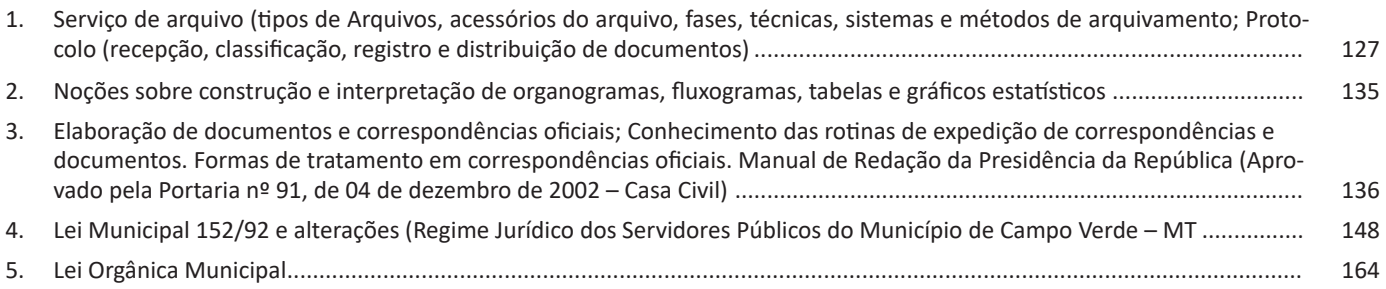

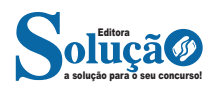

#### LÍNGUA PORTUGUESA

#### **IDENTIFICANDO O TEMA DE UM TEXTO**

O tema é a ideia principal do texto. É com base nessa ideia principal que o texto será desenvolvido. Para que você consiga identificar o tema de um texto, é necessário relacionar as diferentes informações de forma a construir o seu sentido global, ou seja, você precisa relacionar as múltiplas partes que compõem um todo significativo, que é o texto.

Em muitas situações, por exemplo, você foi estimulado a ler um texto por sentir-se atraído pela temática resumida no título. Pois o título cumpre uma função importante: antecipar informações sobre o assunto que será tratado no texto.

Em outras situações, você pode ter abandonado a leitura porque achou o título pouco atraente ou, ao contrário, sentiu-se atraído pelo título de um livro ou de um filme, por exemplo. É muito comum as pessoas se interessarem por temáticas diferentes, dependendo do sexo, da idade, escolaridade, profissão, preferências pessoais e experiência de mundo, entre outros fatores.

Mas, sobre que tema você gosta de ler? Esportes, namoro, sexualidade, tecnologia, ciências, jogos, novelas, moda, cuidados com o corpo? Perceba, portanto, que as temáticas são praticamente infinitas e saber reconhecer o tema de um texto é condição essencial para se tornar um leitor hábil. Vamos, então, começar nossos estudos?

Propomos, inicialmente, que você acompanhe um exercício bem simples, que, intuitivamente, todo leitor faz ao ler um texto: reconhecer o seu tema. Vamos ler o texto a seguir?

#### **CACHORROS**

Os zoólogos acreditam que o cachorro se originou de uma espécie de lobo que vivia na Ásia. Depois os cães se juntaram aos seres humanos e se espalharam por quase todo o mundo. Essa amizade começou há uns 12 mil anos, no tempo em que as pessoas precisavam caçar para se alimentar. Os cachorros perceberam que, se não atacassem os humanos, podiam ficar perto deles e comer a comida que sobrava. Já os homens descobriram que os cachorros podiam ajudar a caçar, a cuidar de rebanhos e a tomar conta da casa, além de serem ótimos companheiros. Um colaborava com o outro e a parceria deu certo.

Ao ler apenas o título "Cachorros", você deduziu sobre o possível assunto abordado no texto. Embora você imagine que o texto vai falar sobre cães, você ainda não sabia exatamente o que ele falaria sobre cães. Repare que temos várias informações ao longo do texto: a hipótese dos zoólogos sobre a origem dos cães, a associação entre eles e os seres humanos, a disseminação dos cães pelo mundo, as vantagens da convivência entre cães e homens.

As informações que se relacionam com o tema chamamos de subtemas (ou ideias secundárias). Essas informações se integram, ou seja, todas elas caminham no sentido de estabelecer uma unidade de sentido. Portanto, pense: sobre o que exatamente esse texto fala? Qual seu assunto, qual seu tema? Certamente você chegou à conclusão de que o texto fala sobre a relação entre homens e cães. Se foi isso que você pensou, parabéns! Isso significa que você foi capaz de identificar o tema do texto!

> *Fonte: https://portuguesrapido.com/tema-ideia-central-e-ideias-secundarias/*

#### **IDENTIFICAÇÃO DE EFEITOS DE IRONIA OU HUMOR EM TEXTOS VARIADOS**

#### **Ironia**

Ironia *é o recurso pelo qual o emissor diz o contrário do que está pensando ou sentindo (ou por pudor em relação a si próprio ou com intenção depreciativa e sarcástica em relação a outrem).* 

A ironia consiste na utilização de determinada palavra ou expressão que, em um outro contexto diferente do usual, ganha um novo sentido, gerando um efeito de humor.

Exemplo:

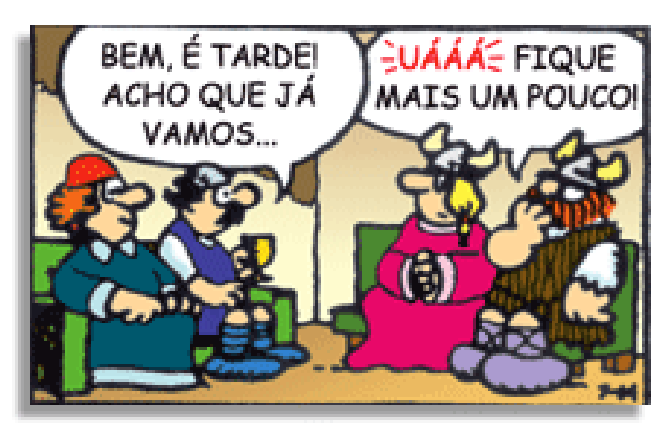

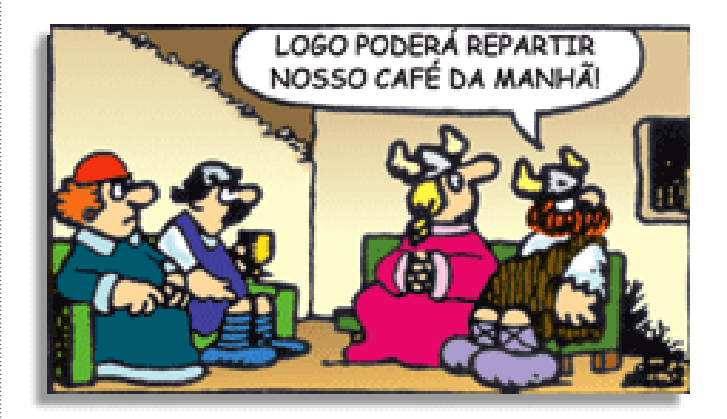

Na construção de um texto, ela pode aparecer em três modos: ironia verbal, ironia de situação e ironia dramática (ou satírica).

#### *Ironia verbal*

Ocorre quando se diz algo pretendendo expressar outro significado, normalmente oposto ao sentido literal. A expressão e a intenção são diferentes.

Exemplo: Você foi tão bem na prova! Tirou um zero incrível!

#### *Ironia de situação*

A intenção e resultado da ação não estão alinhados, ou seja, o resultado é contrário ao que se espera ou que se planeja.

Exemplo: Quando num texto literário uma personagem planeja uma ação, mas os resultados não saem como o esperado. No livro "Memórias Póstumas de Brás Cubas", de Machado de Assis, a personagem título tem obsessão por ficar conhecida. Ao longo da vida, tenta de muitas maneiras alcançar a notoriedade sem suces-

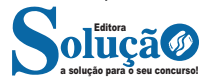

#### RACIOCÍNIO LÓGICO E MATEMÁTICO

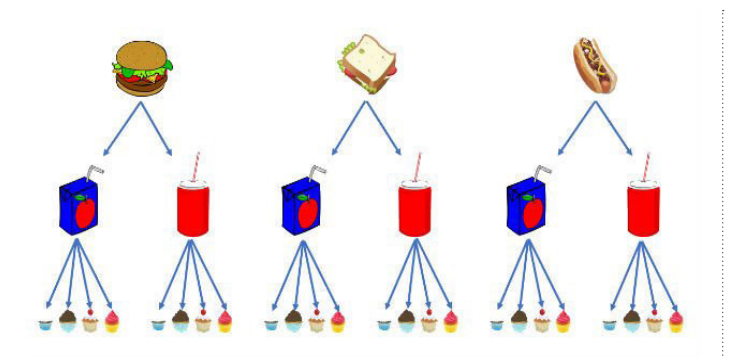

Acompanhando o diagrama, podemos diretamente contar quantos tipos diferentes de lanches podemos escolher. Assim, identificamos que existem 24 combinações possíveis.

Podemos ainda resolver o problema usando o princípio multiplicativo. Para saber quais as diferentes possibilidades de lanches, basta multiplicar o número de opções de sanduíches, bebidas e sobremesa.

Total de possibilidades: 3.2.4 = 24.

Portanto, temos 24 tipos diferentes de lanches para escolher na promoção.

#### **— Tipos de Combinatória**

O princípio fundamental da contagem pode ser usado em grande parte dos problemas relacionados com contagem. Entretanto, em algumas situações seu uso torna a resolução muito trabalhosa.

Desta maneira, usamos algumas técnicas para resolver problemas com determinadas características. Basicamente há três tipos de agrupamentos: arranjos, combinações e permutações.

Antes de conhecermos melhor esses procedimentos de cálculo, precisamos definir uma ferramenta muito utilizada em problemas de contagem, que é o fatorial.

O fatorial de um número natural é definido como o produto deste número por todos os seus antecessores. Utilizamos o símbolo ! para indicar o fatorial de um número.

Define-se ainda que o fatorial de zero é igual a 1.

Exemplo:  $0! = 1.$  $1! = 1.$  $3! = 3.2.1 = 6.$  $7! = 7.6.5.4.3.2.1 = 5.040.$  $10! = 10.9.8.7.6.5.4.3.2.1 = 3.628.800.$ 

Note que o valor do fatorial cresce rapidamente, conforme cresce o número. Então, frequentemente usamos simplificações para efetuar os cálculos de análise combinatória.

#### **— Arranjos**

Nos arranjos, os agrupamentos dos elementos dependem da ordem e da natureza dos mesmos.

Para obter o arranjo simples de n elementos tomados, p a p (p ≤ n), utiliza-se a seguinte expressão:

$$
A_{n,p} = \frac{n!}{(n-p)!}
$$

Exemplo: Como exemplo de arranjo, podemos pensar na votação para escolher um representante e um vice-representante de uma turma, com 20 alunos. Sendo que o mais votado será o representante e o segundo mais votado o vice-representante.

Dessa forma, de quantas maneiras distintas a escolha poderá ser feita? Observe que nesse caso, a ordem é importante, visto que altera o resultado.

$$
A_{20,2} = \frac{20!}{(20-2)!} = \frac{20.19.18!}{18!} = 380
$$

Logo, o arranjo pode ser feito de 380 maneiras diferentes.

#### **— Permutações**

As permutações são agrupamentos ordenados, onde o número de elementos (n) do agrupamento é igual ao número de elementos disponíveis.

Note que a permutação é um caso especial de arranjo, quando o número de elementos é igual ao número de agrupamentos. Desta maneira, o denominador na fórmula do arranjo é igual a 1 na permutação.

Assim a permutação é expressa pela fórmula:

$$
P_n = n!
$$

Exemplo: Para exemplificar, vamos pensar de quantas maneiras diferentes 6 pessoas podem se sentar em um banco com 6 lugares.

Como a ordem em que irão se sentar é importante e o número de lugares é igual ao número de pessoas, iremos usar a permutação:

$$
P_6 = 6! = 6.5.4.3.2.1 = 720
$$

Logo, existem 720 maneiras diferentes para as 6 pessoas se sentarem neste banco.

#### **— Combinações**

a solução para o seu concurso! Editora

As combinações são subconjuntos em que a ordem dos elementos não é importante, entretanto, são caracterizadas pela natureza dos mesmos.

Assim, para calcular uma combinação simples de n elementos tomados p a p ( $p \le n$ ), utiliza-se a seguinte expressão:

$$
C_{n,p} = \frac{n!}{p! (n-p)!}
$$

Exemplo: A fim de exemplificar, podemos pensar na escolha de 3 membros para formar uma comissão organizadora de um evento, dentre as 10 pessoas que se candidataram.

De quantas maneiras distintas essa comissão poderá ser formada?

Note que, ao contrário dos arranjos, nas combinações a ordem dos elementos não é relevante. Isso quer dizer que escolher Maria, João e José é equivalente a escolher João, José e Maria.

$$
C_{10,3} = \frac{10!}{3!(10-3)!} = \frac{10.9.8.71}{3!7!} = \frac{10.9.8}{3.2.1} = 120
$$

#### NOÇÕES DE INFORMÁTICA

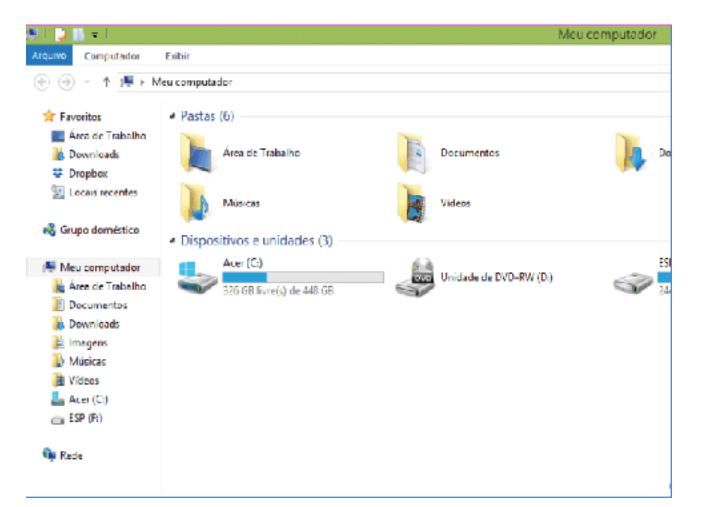

Na parte de cima do Windows Explorer você terá acesso a muitas funções de gerenciamento como criar pastas, excluir, renomear, excluir históricos, ter acesso ao prompt de comando entre outras funcionalidades que aparecem sempre que você selecionar algum arquivo.

A coluna do lado esquerdo te dá acesso direto para tudo que você quer encontrar no computador. As pastas mais utilizadas são as de Download, documentos e imagens.

#### **Operações básicas com arquivos do Windows Explorer**

**• Criar pasta:** clicar no local que quer criar a pasta e clicar com o botão direito do mouse e ir em novo > criar pasta e nomear ela. Você pode criar uma pasta dentro de outra pasta para organizar melhor seus arquivos. Caso você queira salvar dentro de uma mesma pasta um arquivo com o mesmo nome, só será possível se tiver extensão diferente. Ex.: maravilha.png e maravilha.doc

Independente de uma pasta estar vazia ou não, ela permanecerá no sistema mesmo que o computador seja reiniciado

**• Copiar:** selecione o arquivo com o mouse e clique Ctrl + C e vá para a pasta que quer colar a cópia e clique Ctrl +V. Pode também clicar com o botão direito do mouse selecionar copiar e ir para o local que quer copiar e clicar novamente como o botão direito do mouse e selecionar colar.

**• Excluir:** pode selecionar o arquivo e apertar a tecla delete ou clicar no botão direito do mouse e selecionar excluir

**• Organizar:** você pode organizar do jeito que quiser como, por exemplo, ícones grandes, ícones pequenos, listas, conteúdos, lista com detalhes. Estas funções estão na barra de cima em exibir ou na mesma barra do lado direito.

**• Movimentar:** você pode movimentar arquivos e pastas clicando Ctrl + X no arquivo ou pasta e ir para onde você quer colar o arquivo e Clicar Ctrl + V ou clicar com o botão direito do mouse e selecionar recortar e ir para o local de destino e clicar novamente no botão direito do mouse e selecionar colar.

#### **Localizando Arquivos e Pastas**

No Windows Explorer tem duas:

Tem uma barra de pesquisa acima na qual você digita o arquivo ou pasta que procura ou na mesma barra tem uma opção de Pesquisar. Clicando nesta opção terão mais opções para você refinar a sua busca.

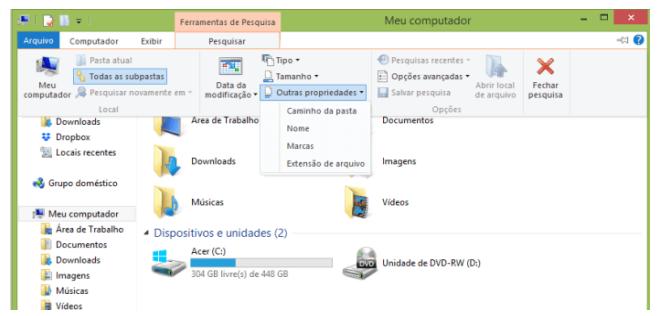

#### **Arquivos ocultos**

São arquivos que normalmente são relacionados ao sistema. Eles ficam ocultos (invisíveis) por que se o usuário fizer alguma alteração, poderá danificar o Sistema Operacional.

Apesar de estarem ocultos e não serem exibido pelo Windows Explorer na sua configuração padrão, eles ocupam espaço no disco.

#### **SEGURANÇA DA INFORMAÇÃO: PROCEDIMENTOS DE SE-GURANÇA**

Segurança da informação é o conjunto de ações para proteção de um grupo de dados, protegendo o valor que ele possui, seja para um indivíduo específico no âmbito pessoal, seja para uma organização<sup>67</sup>.

É essencial para a proteção do conjunto de dados de uma corporação, sendo também fundamentais para as atividades do negócio.

Quando bem aplicada, é capaz de blindar a empresa de ataques digitais, desastres tecnológicos ou falhas humanas. Porém, qualquer tipo de falha, por menor que seja, abre brecha para problemas.

A segurança da informação se baseia nos seguintes pilares<sup>68</sup>:

**– Confidencialidade:** o conteúdo protegido deve estar disponível somente a pessoas autorizadas.

**– Disponibilidade:** é preciso garantir que os dados estejam acessíveis para uso por tais pessoas quando for necessário, ou seja, de modo permanente a elas.

**– Integridade:** a informação protegida deve ser íntegra, ou seja, sem sofrer qualquer alteração indevida, não importa por quem e nem em qual etapa, se no processamento ou no envio.

**– Autenticidade:** a ideia aqui é assegurar que a origem e autoria do conteúdo seja mesmo a anunciada.

Existem outros termos importantes com os quais um profissional da área trabalha no dia a dia.

Podemos citar a legalidade, que diz respeito à adequação do conteúdo protegido à legislação vigente; a privacidade, que se refere ao controle sobre quem acessa as informações; e a auditoria, que permite examinar o histórico de um evento de segurança da informação, rastreando as suas etapas e os responsáveis por cada uma delas.

#### **Alguns conceitos relacionados à aplicação dos pilares**

**– Vulnerabilidade:** pontos fracos existentes no conteúdo protegido, com potencial de prejudicar alguns dos pilares de segurança da informação, ainda que sem intenção

**– Ameaça:** elemento externo que pode se aproveitar da vulnerabilidade existente para atacar a informação sensível ao negócio.

> *67 https://ecoit.com.br/seguranca-da-informacao/ 68 https://bit.ly/2E5beRr*

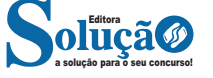

119

um terço de representantes de prestadores de serviços de saúde, regulados pelo Código Estadual de Saúde é pela lei complementar Municipal.

Art. 117º - E de competência do Conselho Municipal de Saúde: I - propor a política de saúde elaborada por uma Conferência de Saúde, convocada peto respectivo Conselho;

Saúde;

II- propor, anualmente, com base nas políticas de saúde o orçamento do Sistema Único de

III- deliberar sobre questões de coordenação, gestão, normatização e acompanhamento

das ações e serviços de saúde;

IV- a decisão sobre a contratação ou convênio de serviços privados.

Art. 118º - A conferência Municipal de Saúde será convocada, a cada dois anos, para elaboração e avaliação das políticas plurianuais, no inicio e meio de cada legislatura municipal.

#### **SEÇAO II DA ASSISTÊNCIA SOCIAL**

Art. 119º - A Assistência Social será prestada pelo Poder Público Municipal, na sua área de competência, a quem dela necessitar, independente de contribuição à seguridade social.

Art. 120º - O plano de Assistência Social do Município, estabelecido em Lei, tem por objetivo a correção dos desequilíbrios sociais e a recuperação dos elementos desajustados e desamparados socialmente, visando o desenvolvimento harmônico da comunidade, observados os princípios constitucionais estabelecidos nas Constituições Federal e Estadual.

Art. 121º - A Lei Municipal estabelecerá as formas de acesso a todas as crianças e adolescentes ao atendimento médico e psicológico imediato, nos casos de exploração sexual, pressão psicológica e intoxicação por drogas, priorizando os objetivos contidos nos inciso do artigo 231 da Constituição Estadual.

#### **SEÇÃO III DA EDUCACÃO**

Art. 122º - O Município, através da Lei Complementar, de forma articulada com o Estado, organizará seu sistema de ensino municipal, visando ao pleno desenvolvimento da pessoa humana, ao seu preparo para o exercício da cidadania, com base nos seguintes princípios:

I- educação escolar pública, de qualidade e gratuita nos graus organizados e mantidos pelo Poder Público Municipal;

II– gratuidade do ensino público em estabelecimentos oficiais;

III- Valorização dos profissionais do ensino, garantindo, plano de carreira, para o magistério público municipal, com piso salarial profissional, jornada de trabalho de, no máximo, quarenta horas, ingresso exclusivamente por concurso público de provas e títulos, assegurado regime jurídico único para todas as instituições mantidas pelo Município; (alterado pela Emenda nº 003/91)

IV- gestão democrática do sistema de ensino, com eleições diretas para diretores das unidades de ensino, dirigentes regionais e composição paritária dos Conselhos Deliberativos Escolares, com a participação dos profissionais do ensino, de pais e alunos;

V- o trabalho terá principio educativo em todos os níveis de ensino.

Art. 123º - E dever do Município o provimento de vagas em toda a sua circunscrição municipal em número suficiente para atendimento á demanda do ensino fundamental.

Art. 124º - O Município passa a integrar o Sistema único de Ensino, em consonância com o que estabelecer a lei estadual.

Art. 125º - O Município aplicará anualmente, vinte e cinco por cento da receita resultante de imposto, inclusive a proveniente de transferencia, na manutenção e desenvolvimento da educação escolar.

Art. 126º - Revogado Emenda a Lei Orgânica n° 005/98).

#### **SEÇÃO IV DA CULTURA**

Art. 127º - O Município, através de Lei Municipal, com o apoio da sociedade e de seu povo, garantirá a todos, pleno exercício dos direitos culturais, respeitando o conjunto de valores simbólicos de cada cidadão e o acesso às fontes culturais, apoiando e incentivando a produção, a valorização e a difusão das manifestações culturais.

Art. 128º - O Município, por Lei Municipal, organizará o Conselho Municipal de Cultura, integrando por representantes do Poder Público e da comunidade, através das entidades de atuação cultural pública e privada que:

I - estabelecerá diretrizes e prioridades para o desenvolvimento cultural do Município;

II - deliberará sobre projetos culturais e aplicação de recursos;

III - emitirá pareceres técnicos-culturais, inclusive sobre as implicações culturais de planos sócio-econômicos.

Art. 129º - Constituem patrimônio cultural a Cidade de Campo Verde, os bens de natureza material e imaterial, tomados individualmente ou em conjunto, portadores de referência à identidade, à ação e à memória dos diferentes grupos formadores da comunidade.

Art. 130º - O Município em articulação com o Estado e a União, com a colaboração da comunidade, promoverá e protegerá o patrimônio cultural por meio de inventário, registro, vigilância, planejamento urbano, tombamento, desapropriação e de outras formas de acautelamento e preservação.

Art. 131º - Cabe ao Poder Público, na forma que estabelecer a lei, a gestão da documentação sob a guarda do Município e as providências para franquear sua consulta a quantos dela necessitarem.

Art. 132º - O Município, através de lei, estabelecerá as formas de conservação e controle da documentação municipal, estabelecendo, prioritariamente:

I - a criação de arquivos públicos municipais; II - museu de caráter histórico e cultural;

Art. 133º - Na compra ou locação de imóveis o Município dará preferência a imóveis tombados.

Art. 134º - O Município manterá atualizado o cadastramento do patrimônio histórico e o acervo cultural, público e privado, sob a orientação do Conselho Municipal de Cultura.

#### **SEÇÃO V DO DESPORTO**

Art. 135º - É dever do Município, em articulação com o Estado, fomentar práticas desportivas, formais e não formais, como direito de cada um, observados:

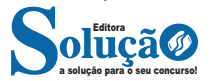